Государственное бюджетное образовательное учреждение высшего образования Московской области

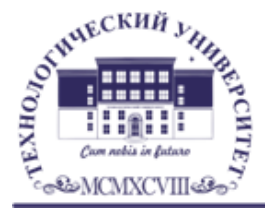

ТЕХНОЛОГИЧЕСКИЙ УНИВЕРСИТЕТ

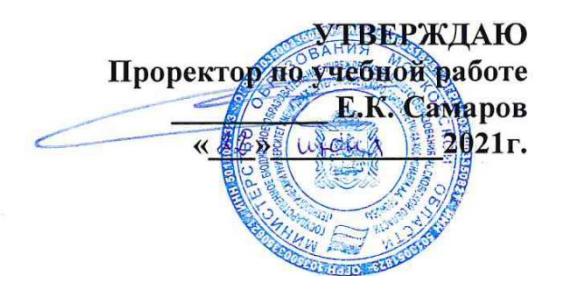

# *ИНСТИТУТ ИНФОКОММУНИКАЦИОННЫХ СИСТЕМ И ТЕХНОЛОГИЙ КАФЕДРА МАТЕМАТИКИ И ЕСТЕСТВЕННОНАУЧНЫХ ДИСЦИПЛИН*

# **РАБОЧАЯ ПРОГРАММА ДИСЦИПЛИНЫ «ТЕХНОЛОГИИ И СРЕДЫ ПРОГРАММИРОВАНИЯ»**

**Направление подготовки:** 01.03.02.Прикладная математика и информатика

**Профиль:** Искусственный интеллект и управление в ракетно-космических системах

**Уровень высшего образования:** бакалавр

**Форма обучения:** очная

Королев 2021

# Автор: Вилисов В.Я. Рабочая программа дисциплины: Технологии и среды программирования. - Королев МО: МГОТУ, 2021

#### Рецензент: к.т.н., доцент Бугай И.В.

Рабочая программа составлена в соответствии с требованиями федерального стандарта высшего образования  $\overline{10}$ государственного образовательного направлению подготовки бакалавров 01.03.02 «Прикладная математика и информатика» и Учебного плана, утвержденного Ученым советом МГОТУ. Протокол № 13 от 22 шение 2021 года.

#### Рабочая программа рассмотрена и одобрена на заседании кафедры:

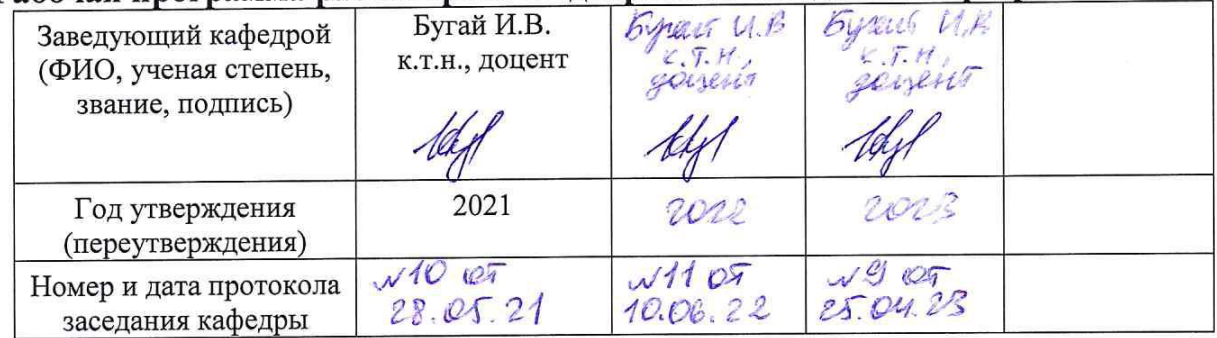

#### Рабочая программа согласована:

Руководитель ОПОП ВО  $\frac{f(x)}{f(x)}$  к.т.н., доц. И.В. Бугай

#### Рабочая программа рекомендована на заседании УМС:

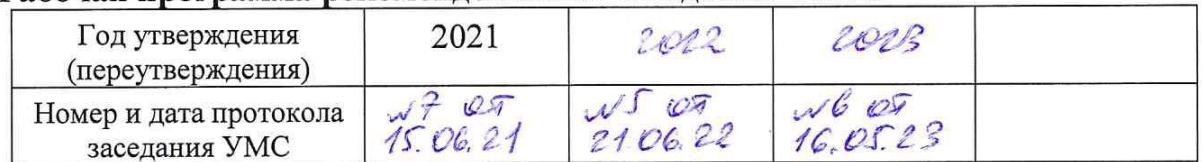

# **1. Перечень планируемых результатов обучения по дисциплине, соотнесенных с планируемыми результатами освоения ОПОП ВО**

**Целью** изучения дисциплины является:

- 1. формирование способности к восприятию, обобщению и анализу информации, необходимой для оценки вариантов, обеспечения и поддержки принятия эффективных конструкторских и управленческих решений;
- 2. освоение необходимого инструментария, применяемого при оценке вариантов, выборе эффективных конструкторских и управленческих решений;
- 3. формирование готовности применять методы математического анализа и моделирования сложных систем и процессов в профессиональной деятельности.

В процессе обучения студент приобретает и совершенствует следующие компетенции:

# **общепрофессиональные компетенции (ОПК):**

 Способен решать задачи профессиональной деятельности с использованием существующих информационно-коммуникационных технологий и с учетом основных требований информационной безопасности (ОПК-4);

# **профессиональные компетенции (ПК):**

 Способность демонстрировать базовые знания математических и естественных наук, основ программирования и информационных технологий (ПК-2).

Основными **задачами** дисциплины являются:

- Освоение студентами теоретических методов дисциплины, применяемых при оценке вариантов и выборе эффективных конструкторских и управленческих решений;
- Получение студентами умений и навыков, применяемых для решения практических задач оценки вариантов и выбора эффективных конструкторских и управленческих решений.

После завершения освоения данной дисциплины студент должен:

**Знать:**

- особенности разработки компонентов и библиотек в системах ООП
- методы системной интеграции гетерогенных программных средств **Уметь:**
- пользоваться всеми необходимыми методами разработки компонентов и библиотек в системах ООП при решении профессиональных задач;
- использовать методы системной интеграции гетерогенных программных средств при решении профессиональных задач; **Владеть:**
- методами разработки компонентов и библиотек в системах ООП для успешного  $\bullet$ профессиональных задач и содержательной интерпретации решения полученных результатов
- методами системной интеграции гетерогенных программных средств для содержательной интерпретации полученных результатов

#### 2. Место дисциплины в структуре ОПОП ВО

Дисциплина «Технологии и среды программирования» относится  $\mathbf{K}$ дисциплинам по выбору части, формируемой участниками образовательных отношений, основной профессиональной образовательной программы подготовки бакалавров по направлению подготовки 01.03.02. «Приклалная математика и информатика».

Дисциплина базируется на ранее изученных дисциплинах: «Информатика» (школьный курс) и «Математика» (школьный курс).

Знания и компетенции, полученные при освоении дисциплины, являются базовыми для изучения дисциплин: «Математическое моделирование технических систем и процессов», «Математические методы экспертных систем», «Системы поддержки принятия решений» и др., и выполнения выпускной квалификационной работы бакалавра.

#### 3. Объем дисциплины и виды учебной работы

Общая трудоемкость дисциплины для студентов очной формы составляет 3 зачетных единицы, 108 часов.

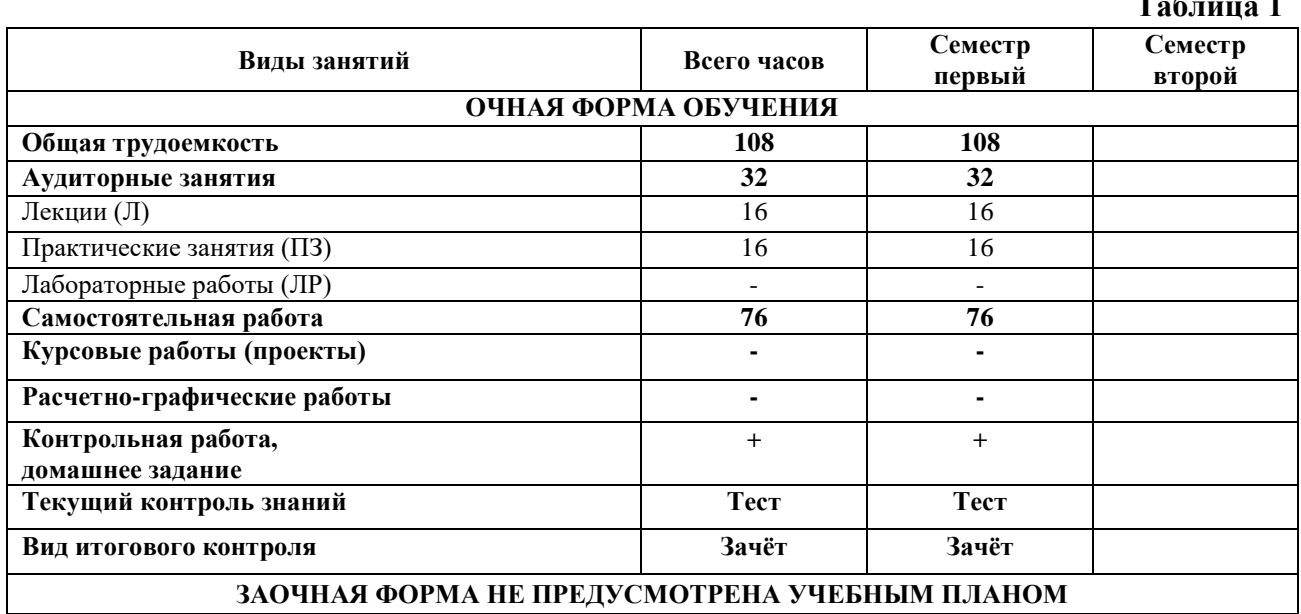

 $\overline{4}$ 

# 4. Содержание дисциплины 4.1. Темы лисциплины и вилы занятий

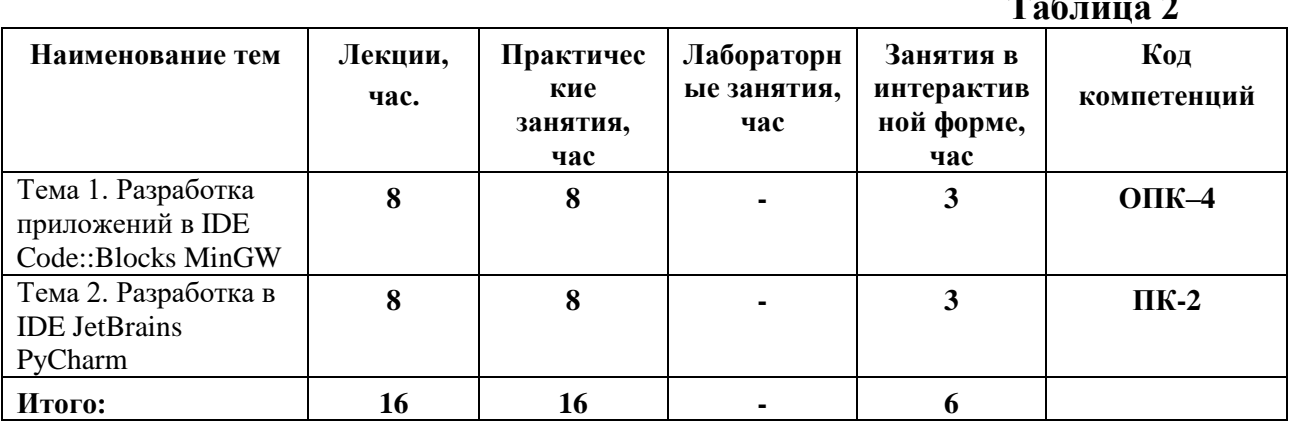

#### 4.2. Содержание тем дисциплины

#### Тема 1. Разработка приложений в IDE MinGW Code: Blocks.

- $1.1.$ Конструкции Элементы структурного программирования. языка программирования: алфавит, типы переменных, структура программы, операторы, стандартные функции и процедуры, модули.
- $1.2.$ Визуальная среда для создания приложений MinGW Code: Blocks. Интерфейс. Функционал. Создание, сохранение и открытие файла программы. Запуск и отладка приложения.
- $1.3.$ Программный проект. Включение файлов.
- $1.4.$ Подготовка приложения к выпуску. Тестирование и отладка приложений.

#### $2.$ Тема 2. Разработка в IDE JetBrains PyCharm.

- $2.1.$ Разработка с использованием абстрактных типов данных.
- $2.2.$ Визуальная среда для создания приложений MinGW Code: Blocks. Интерфейс. Функционал. Создание, сохранение и открытие файла программы. Запуск и отладка программы
- $2.3.$ Особенности отладки и тестирования с IDE JetBrains PyCharm

#### 5. Перечень учебно-методического обеспечения для самостоятельной работы по лиспиплине

«Методические указания для обучающихся по освоению дисциплины».

#### 6. Фонд оценочных средств для проведения промежуточной аттестации обучающихся по дисциплине

Фонд оценочных средств для проведения промежуточной аттестации обучающихся по дисциплине «Технологии и среды программирования» приведен в Приложении 1к настоящей рабочей программе.

# **7.Перечень основной и дополнительной учебной литературы, необходимой для освоения дисциплины**

# **Основная литература:**

1. Алгоритмы и структуры данных: Учебник / Белов В.В., Чистякова В.И. - М.: КУРС, НИЦ ИНФРА-М, 2017. - 240 с.: 60x90 1/16. - (Бакалавриат) (Переплёт 7БЦ) ISBN 978-5-906818-25-6

<http://znanium.com/catalog.php?item=bookinfo&book=766771>

2. Слабнов В. Д. Программирование на С++ / В. Д. Слабнов; В.Д. Слабнов. - Казань: Познание, 2012. - 136 с. - ISBN 978-5-8399-0386-9.

URL: <http://biblioclub.ru/index.php?page=book&id=364222>

3. Основы алгоритмизации и программирования на Python: учеб. пособие / С.Р. Гуриков. — М.: ФОРУМ: ИНФРА-М, 2017. — 343 с. — (Высшее образование: Бакалавриат).

<http://znanium.com/catalog.php?item=bookinfo&book=924699>

4. Карепова, Е.Д. Основы многопоточного и параллельного программирования: учебное пособие / Е.Д. Карепова; Сибирский Федеральный университет, Федеральное государственное бюджетное учреждение науки «Институт вычислительного моделирования Сибирского отделения Российской академии наук», Сибирский научно-образовательный центр суперкомпьютерных технологий. – Красноярск: СФУ, 2016. – 355 с.: ил. – Режим доступа: по подписке. – URL:<http://biblioclub.ru/index.php?page=book&id=497217>

# **Дополнительная литература:**

1. Технология разработки программного обеспечения: учеб. пособие / Л.Г. Гагарина, Е.В. Кокорева, Б.Д. Сидорова-Виснадул; под ред. Л.Г. Гагариной. — М.: ИД «ФОРУМ»: ИНФРА-М, 2018. — 400 с. — (Высшее образование: Бакалавриат). <http://znanium.com/catalog.php?item=bookinfo&book=924760>

2. Горелов С.В. Современные технологии программирования: разработка Windows-приложений на языке C#: учебник для студентов, обучающихся по дисциплине «Современные технологии программирования», направление «Прикладная информатика» (09.03.03 — для бакалавров, 09.04.03 — для магистров): в 2 т.:  $[16+]/C.B.$  Горелов; под науч. ред. П.Б. Лукьянова; Финансовый университет при Правительстве Российской Федерации. – Москва: Прометей, 2019. – Том 1. – 363 с.: ил. – Режим доступа: по подписке. –

URL:<http://biblioclub.ru/index.php?page=book&id=576037>

# **8.Перечень ресурсов информационно-телекоммуникационной сети «Интернет», необходимых для освоения дисциплины**

# **Интернет-ресурсы**:

- http://www.codeblocks.org/
- $\bullet$  http://www.cplusplus.com/ Сеть ресурсов, посвященных языку  $C++$
- http://dia-installer.de/
- https://www.jetbrains.com/ Сайт компании-разработчика JetBrains
- https://notepad-plus-plus.org/
- <https://www.python.org/> Сайт разработчиков Python
- http://pythontutor.ru/ Курс по программированию на языке Python
- https://stepik.org Stepik образовательная платформа и конструктор онлайнкурсов.
- http://www.znanium.com/ Электронная библиотека издательства "Инфра-М"

#### **9.Методические указания для обучающихся по освоению дисциплины**

Методические указания для обучающихся по освоению дисциплины приведены в Приложении 2 к настоящей рабочей программе.

# **10.Перечень информационных технологий, используемых при осуществлении образовательного процесса по дисциплине**

**Перечень программного обеспечения:** Dia, Double Commander, NotePad++, MSOffice, GCC + MinGW, Python 3, PyCharm

**Информационные справочные системы:** Электронные ресурсы образовательной среды Университета

#### **11.Описание материально-технической базы, необходимой для осуществления образовательного процесса по дисциплине**

#### **Лекционные занятия:**

- аудитория, оснащенная презентационной техникой (проектор, экран), доска, комплект маркеров;

- комплект электронных презентаций;

- рабочие места студентов, оснащенные компьютерами с доступом (управляемым с компьютера преподавателя) в Интернет к почтовым серверам и к адресам, приведенным в разделе 8 и к общей сетевой папке группы.

#### **Практические занятия:**

- аудитория, оснащенная презентационной техникой (проектор, экран), доска, комплект маркеров;

- комплект электронных презентаций;

- рабочие места студентов, оснащенные компьютерами с доступом (управляемым с компьютера преподавателя) в Интернет к почтовым серверам, к адресам, приведенным в разделе 8 и к общей сетевой папке группы.

**Приложение 1**

# *ИНСТИТУТ ИНФОКОММУНИКАЦИОННЫХ СИСТЕМ И ТЕХНОЛОГИЙ КАФЕДРА МАТЕМАТИКИ И ЕСТЕСТВЕННОНАУЧНЫХ ДИСЦИПЛИН*

# **ФОНД ОЦЕНОЧНЫХ СРЕДСТВ ДЛЯ ПРОВЕДЕНИЯ ПРОМЕЖУТОЧНОЙ АТТЕСТАЦИИ ОБУЧАЮЩИХСЯ ПО ДИСЦИПЛИНЕ**

# **«ТЕХНОЛОГИИ И СРЕДЫ ПРОГРАММИРОВАНИЯ»**

# **(Приложение 1 к рабочей программе)**

**Направление подготовки:** 01.03.02 Прикладная математика и информатика

**Профиль:** Искусственный интеллект и управление в ракетно-космических системах

**Уровень высшего образования:** бакалавр

**Форма обучения:** очная

Королев 2021

# 1. Перечень компетенций с указанием этапов их формирования в процессе освоения образовательной программы

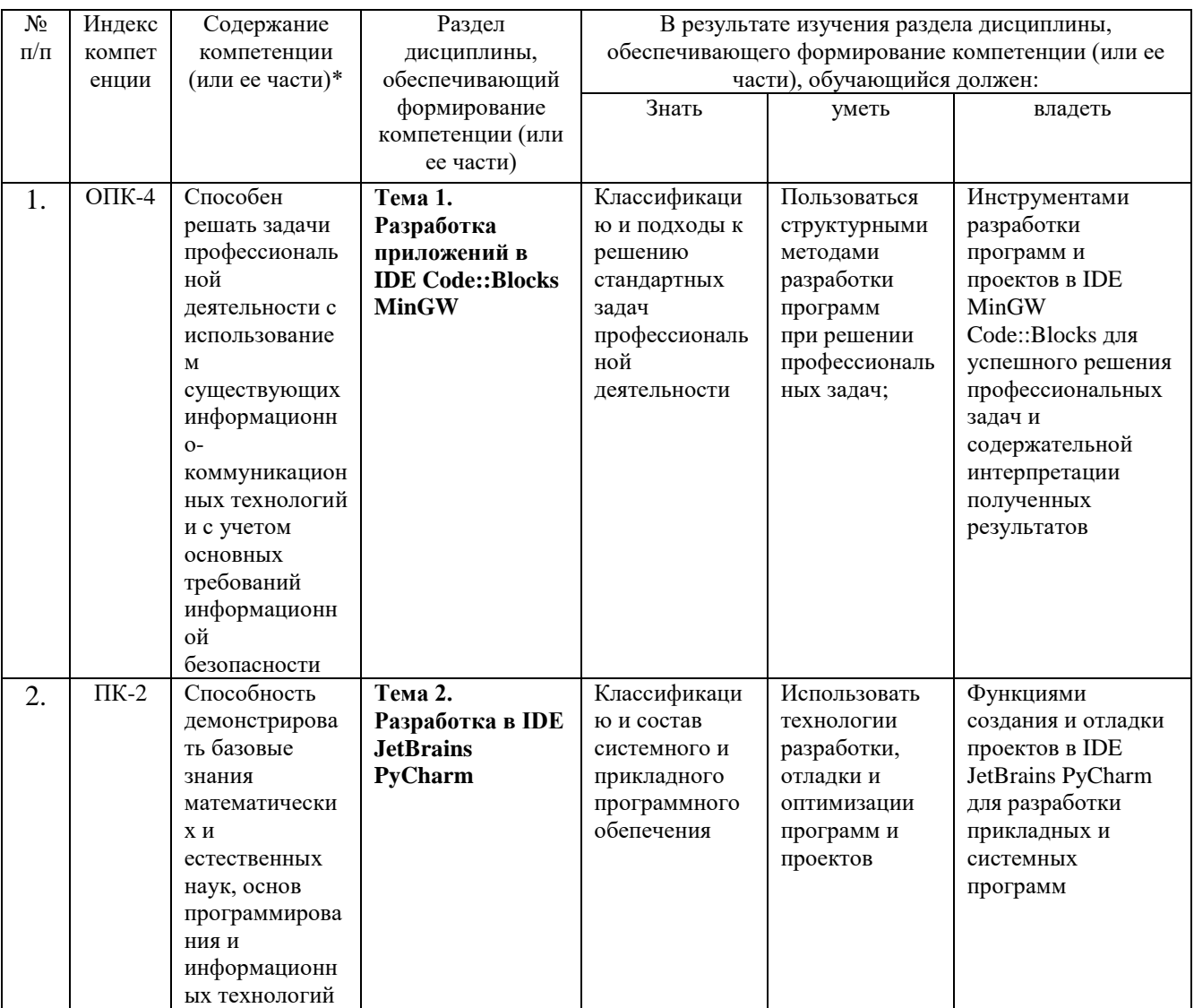

#### $2.$ Описание показателей и критериев оценивания компетенций на различных этапах их формирования, описание шкал оценивания

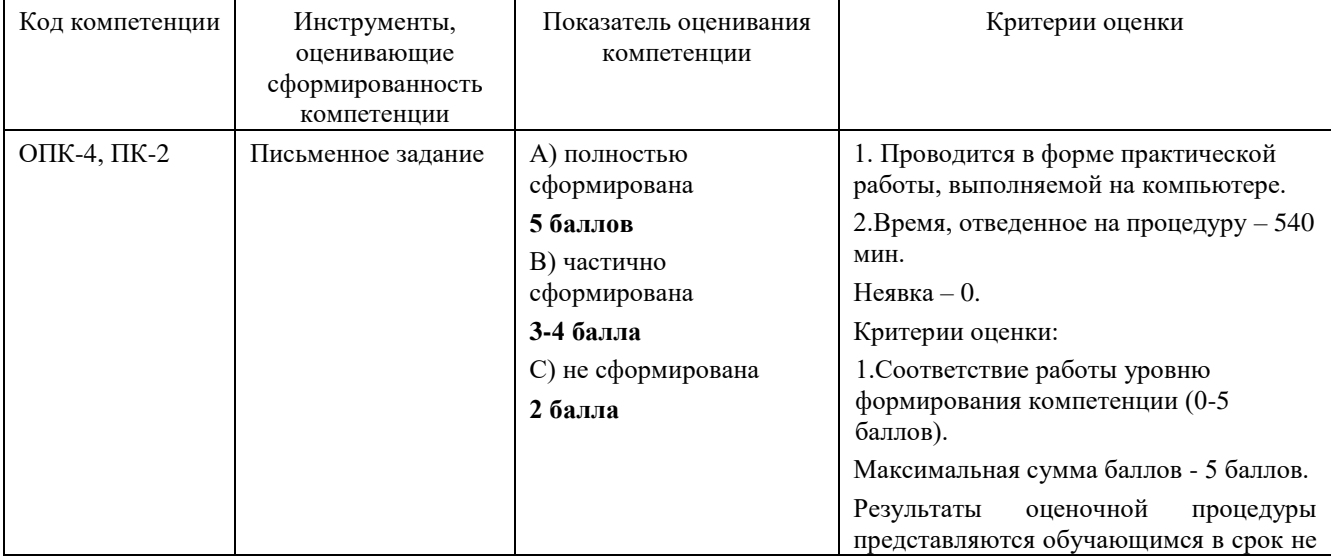

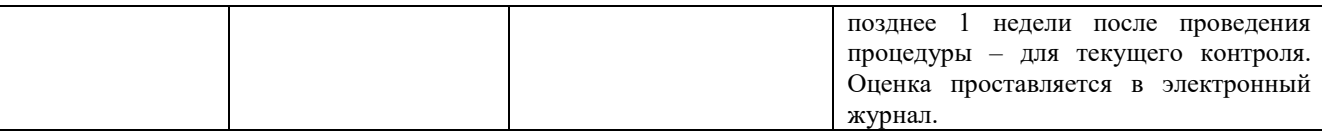

#### 3. Типовые контрольные задания или иные материалы, необходимые для оценки знаний, умений, навыков и (или) опыта деятельности, характеризующих этапы формирования компетенций в процессе освоения образовательной программы

#### Примерная тематика письменных заданий, выполняемых с применением программных средств специального и общего назначения на компьютерах:

1. Разработать модуль / библиотеку для операций "длинной арифметики, то есть сложения, умножения, вычитания для чисел размером в 1000 цифр.

2. Разработать модуль / библиотеку для реализации вектора через указатели и массивы

3. Разработать программу построения графиков функций (функция задается в текстовом файле с использованием действий «+», «-», «\*», «/», «^» степень). Скобки не используются

Например,  $y=5*x^2+3$  или  $F=6+5/E^2$ . На экране должны быть изображены оси с подписями или сетка, график и надпись -формула.

4. Разработать программу построения графиков функций (функция задается в текстовом файле с использованием действий «+», «-», «\*», «/», «^» степень). Скобки не используются

Например, у=10\*x^3+7 или F=6+5/E^2. На экране должны быть изображены оси с подписями или сетка, график и надпись -формула.

5. Разработать класс «Очередь» на основе указателей и отразить визуально операции с очередью.

6. Написать программу построения статистической диаграммы встречаемости символов в текстовом файле.

7. Написать программу чтения таблицы из Excel-файла и формирования HTML-страницы.

8. Написать программу чтения списка из WORD и вывода в HTML.

9. Написать программу для размещения на прямоугольном листе с заданным размером деталей прямоугольной и круглой формы. Детали не должны пересекаться. Программа должна выводить в текстовый файл отчёт по следующей форме, например

Лист-длина, ширина

Прямоугольник - лев, низ, длина, ширина

Круг - лев, низ, радиус

Коэффициент использования площади = (вычисляется как отношение суммарной площади фигур к площади листа)

10. Разработать программу ведения англо-русского словаря. Организовать структуру для возможности быстрого (двоичного) поиска

11. Разработать приложение для построения графика функции  $y=a*sin(x)+b$  в координатных осях. a и b считываются из текстового файла.

12. Разработать приложение для построения графика полинома n-й степени. Коэффициенты полинома считываются из csv-файла

13. Разработать приложение для нахождения решения системы 3х линейных уравнений с 3мя неизвестными. Коэффициенты считываются из csv-файла

14. Текстовый файл содержит слова, разделенные одним или несколькими пробелами. Разработать приложение для построения отсортированного словаря используемых слов. Вывести словарь в файл

15. Разработать приложение для нахождения обратной матрицы для матрицы 3\*3. Коэффициенты матрицы считываются из текстового файла. Коэффициенты обратной матрицы выводятся в html-файл.

16. Разработать приложение для демонстрации работы с АТД "Стек". Использовать модуль.

17. Разработать приложение для демонстрации работы с АТД "Очередь". Использовать модуль.

18. Разработать приложение для демонстрации работы с АТД "Дек". Использовать модуль.

19. Разработать приложение для демонстрации работы с АТД "Множество". Использовать модуль.

20. Разработать приложение для демонстрации работы с АТД "Односвязный список". Использовать модуль.

21. Разработать приложение для демонстрации работы с АТД "Двусвязный список". Использовать модуль.

22. Разработать приложение для демонстрации работы с АТД "Очередь с приоритетом". Использовать модуль.

23. Разработать приложение для демонстрации работы с АТД "Кольцевой список". Использовать модуль.

24. Дан текстовый файл, содержащий ключевые слова. Вывести список всех файлов "\*.pas" в заданном каталоге, содержащий хотя бы одно из ключевых слов.

25. Дан текстовый файл, содержащий ключевые слова. Вывести список всех файлов "\*.pas" в заданном каталоге, содержащий все ключевые слова.

26. Запись "Студент" содержит поля "Фамилия" "Группа" "СтудБилет". Разработать приложение для ведения файла студентов: добавление, удаление, поиск по номеру билета.

27. Запись "Группа" содержит поля "Номер" "Курс" "ЧислоСтудентов". Разработать приложение для ведения файла студентов: изменение числа студентов, перевод на следующий курс, поиск по номеру группы.

# 4. Методические материалы, определяющие процедуры оценивания знаний, умений, навыков и (или) опыта деятельности, характеризующих этапы формирования компетенций

Программой предусмотрены следующие виды контроля: два текущих контроля знаний в форме тестирования и итогового контроля в форме зачёта

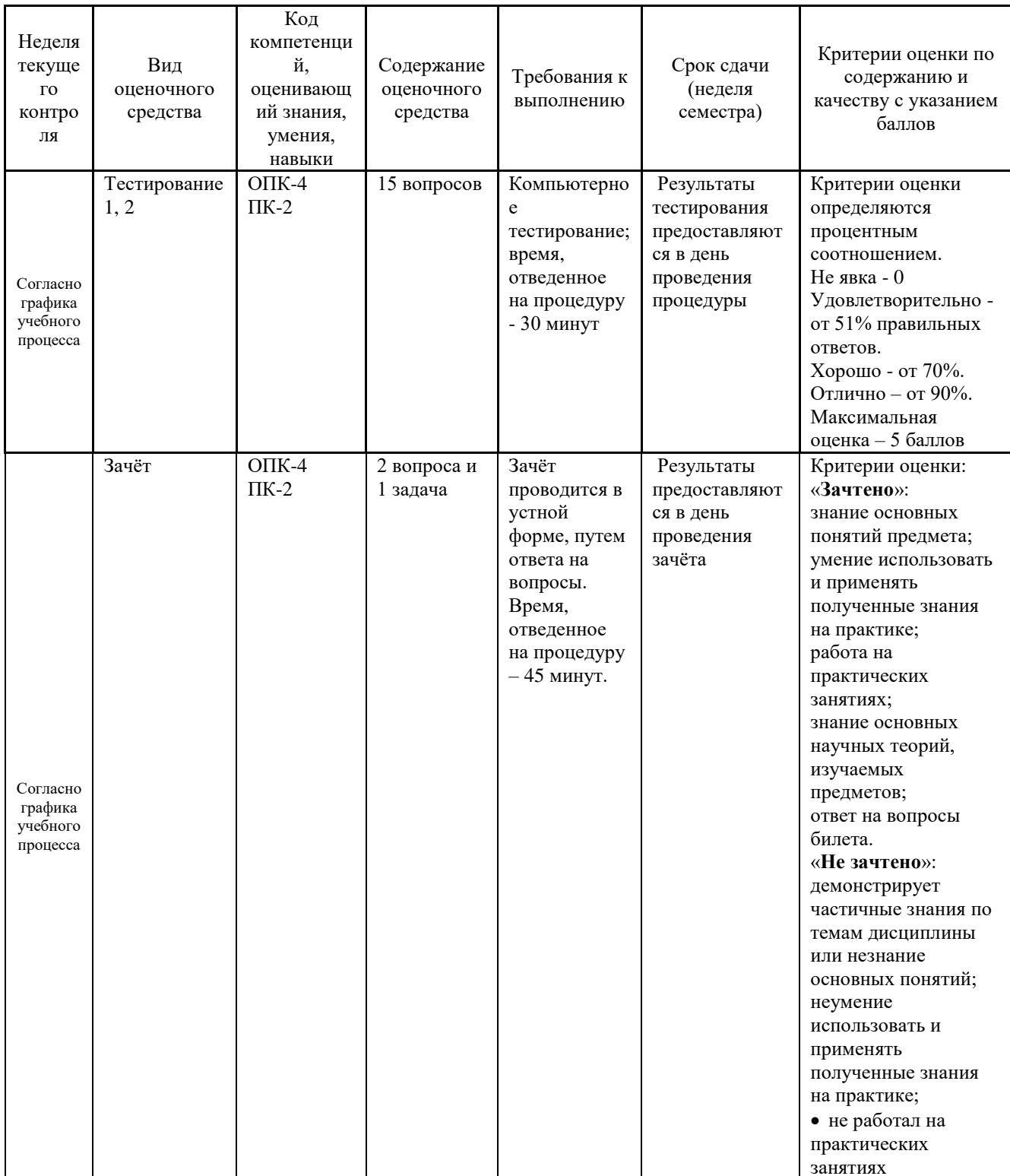

# 4.1. Типовые вопросы, выносимые на тестирование

Тесты используются в режиме промежуточного контроля. По форме заданий выбраны закрытые тесты (с выборочным ответом). Каждому вопросу соответствует один вариант правильного ответа.

# Python

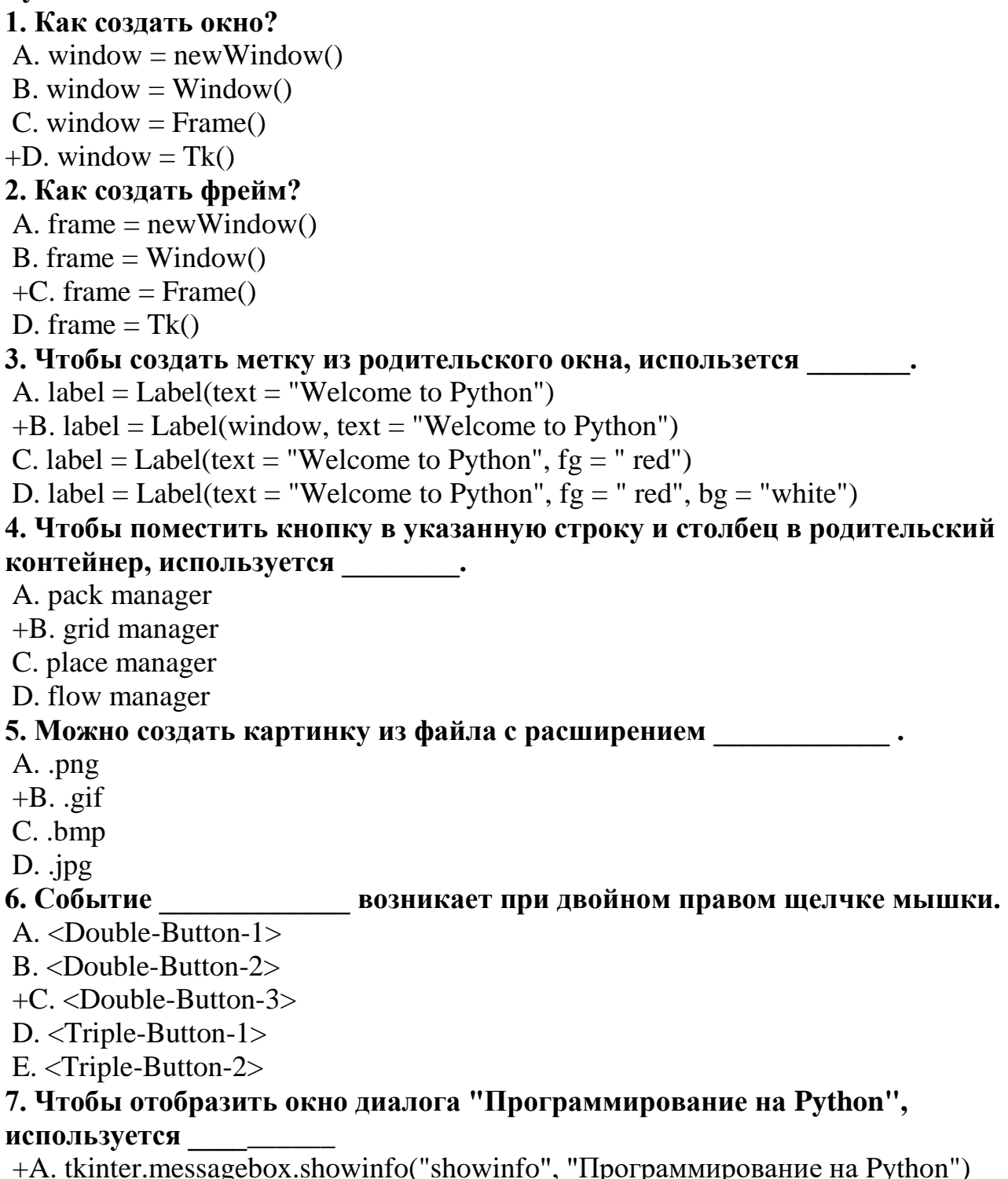

B. tkinter.messagebox.showwarning("showwarning", "Программирование на Python")

C. tkinter.messagebox.showerror("showerror", "Программирование на Python")

D. tkinter.messagebox.askyesno("ashyesno", "Программирование на Python") **8. Для показа диалогового окна ввода "Это ПМИ-17?", используется \_\_\_\_\_** A. tkinter.messagebox.showinfo("showinfo", "Это ПМИ-17?") B. tkinter.messagebox.showwarning("showwarning", "Это ПМИ-17?") C. tkinter.messagebox.showerror("showerror", "Это ПМИ-17?") +D. tkinter.messagebox.askyesno("ashyesno", "Это ПМИ-17?") **9. Функция \_\_\_\_\_\_\_\_\_.** A. должна иметь хотя бы один параметр +B. может не иметь параметров C. должна содержать команду return **10. Есть ли синтаксические ошибки при вызове функции?** import math def main(): math.sin(math.pi) main() A. Да  $+B$ . нет **11. Есть незавершенный код:** def f(number): # Пропущенное тело функции  $print(f(5))$ Тело функции должно содержать \_\_\_\_\_\_\_\_\_. A. return "number" B. print(number) C. print("number") +D. return number **12. Что будет выведено на дисплей?**  $x = 1$ def f1():  $y = x + 2$  $print(y)$  $f1()$  $print(x)$ A. 1 3 +B. 3 1 C. Возникнет ошибка времени выполнения из-за неопределенной переменной x. D. 1 1 E. 3 3 **13. Какие программы можно отнести к системному программному обеспечению:**

+A. операционные системы;

B. прикладные программы;

C. игровые программы.

# **14. Какой этап выполняется раньше:**

A. отладка;

B. оптимизация;

+C. программирование;

D. тестирование.

# **15. Самый важный критерий качества программы:**

+A. работоспособность;

- B. надежность;
- C. эффективность;
- D. быстродействие;

E. простота эксплуатации.

# **16. Последовательность этапов программирования:**

+A. компилирование, компоновка, отладка;

B компоновка, отладка, компилирование;

C. отладка, компилирование, компоновка;

D. компилирование, отладка, компоновка.

# **17. Инструментальные средства программирования:**

+A. компиляторы, интерпретаторы;

B.СУБД (системы управления базами данных);

C. BIOS (базовая система ввода-вывода);

D. ОС (операционные системы).

# **18. На языке программирования составляется:**

+A. исходный код;

B. исполняемый код;

C. объектный код;

D. алгоритм.

# **19. Правила, которым должна следовать программа это:**

+A. алгоритм;

B. структура;

C. спецификация;

D. состав информации.

# **20. Доступ, при котором записи файла читаются в физической последовательности, называется:**

+A. последовательным;

B. прямым;

C. простым;

D. основным.

# **21. Что определяет выбор языка программирования:**

+A. область приложения;

B. знание языка;

C. наличие дополнительных библиотек.

# **22. Причины синтаксических ошибок:**

+A. плохое знание языка программирования;

B. ошибки в исходных данных;

C. ошибки, допущенные на более ранних этапах;

D. неправильное применение процедуры тестирования.

# **23. Когда можно обнаружить синтаксические ошибки:**

+A. при компиляции;

B. при отладке;

C. при тестировании;

D. на этапе проектирования;

E. при эксплуатации.

#### **24. Ошибки компоновки заключаются в том, что:**

+A. указано внешнее имя, но не объявлено;

B. неправильно использовано зарезервированное слово;

C. составлено неверное выражение;

D. указан неверный тип переменной.

# **25. Вид ошибки с неправильным написанием служебных слов (операторов):**

+A. синтаксическая;

B. семантическая;

C. логическая;

D. символьная.

#### **26. Процедура поиска ошибки, когда известно, что она есть это:**

+A. отладка;

B. тестирование;

C. компоновка;

D. транзакция;

E. трансляция.

# **27. Программа для просмотра значений переменных при выполнении**

**программы:**

+A. отладчик;

- B. компилятор;
- C. интерпретатор;

D. трассировка;

E. тестирование.

#### **28. Когда программист может проследить последовательность выполнения команд программы:**

+A. при трассировке;

B. при тестировании;

C. при компиляции;

D. при выполнении программы;

E. при компоновке.

# **29. Тестирование бывает:**

+A. комплексное;

B. инструментальное;

C. визуальное;

D. алгоритмическое.

#### **30. Трассировка это:**

+A. проверка пошагового выполнения программы;

B. тестирование исходного кода;

C. отладка модуля;

D. составление блок-схемы алгоритма.

# **31. Назначение отладки:**

+A. поиск причин существующих ошибок;

B. поиск возможных ошибок;

C. составление спецификаций;

D. разработка алгоритма.

#### **32. Один из методов автоматизации программирования:**

A. структурное программирование;

B. модульное программирование;

+C. визуальное программирование;

D. объектно-ориентированное программирование.

#### **33. Нахождение наилучшего варианта из множества возможных:**

+A. оптимизация;

B. тестирование;

C. автоматизация;

D. отладка;

# **34. Критерии оптимизации:**

+A. время выполнения или размер требуемой памяти;

B. размер программы и ее эффективность;

C. независимость модулей;

D. качество программы, ее надежность.

#### **35. В чем заключается оптимизация условных выражений:**

+A. в изменении порядка следования элементов выражения;

B. в использовании простых логических выражений;

C. в использовании сложных логических выражений;

D. в использовании операций AND, OR и NOT.

# **36. Оптимизация циклов заключается в:**

+A. уменьшении количества повторений тела цикла;

B. просмотре задачи с другой стороны;

C. упрощение задачи за счет включения логических операций.

# **37. Сущность оптимизации циклов:**

+A. сокращение количества повторений выполнения тела цикла;

- B. сокращение тела цикла;
- C. представление циклов в виде блок-схем;
- D. трассировка циклов;

E. поиск ошибок в циклах.

# **38. В чем сущность модульного программирования:**

+A. в разбиении программы на отдельные функционально независимые части;

B. в разбиении программы на отдельные равные части;

C. в разбиение программы на процедуры и функции;

# **39. Рекомендуемые размеры модулей:**

+A. небольшие;

- B. большие;
- C. равные;

D. фиксированной длины.

# **40. В чем заключается независимость модуля:**

+A. в написании, отладке и тестировании независимо от остальных модулей;

B. в разработке и написании независимо от других модулей;

C. в независимости от работы основной программы.

# **41. При структурном программировании задача выполняется:**

+A. поэтапным разбиением на более легкие задачи;

B. без участия программиста;

C. объединением отдельных модулей программы.

# **42. Признаки нисходящего программирования:**

+A. последовательная детализация;

B. наличие оптимизации;

C. наличие тестирования;

D. автоматизация программирования.

# **43. В чем заключается иерархический подход в решении задачи:**

+A. в последовательном разбиении задачи на более мелкие составные части;

B. в выделении основных и второстепенных элементов;

C. в возможности параллельного выполнения отдельных частей задачи.

# **4.2. Типовые вопросы, выносимые на зачёт**

1. Понятие жизненного цикла программы и его этапы.

2. Структурное проектирование программных продуктов и его методы.

3. Теория и методы структурного программирования.

4. Методы восходящей и нисходящей разработки структуры программы.

5. Основные управляющие конструкции структурного программирования.

6. Основные понятия объектно-ориентированного программирования. Объект, свойства объекта, метод обработки, событие, класс объектов.

7. Правила хорошего стиля. Требования к стилю написания программы

8. Модульное программирование как метод разработки программ.

9. Интерфейс пользователя программного продукта. Инструментарий создания интерфейса пользователя

10. Оптимизация программы на этапе отладки. Принципы и приемы оптимизации.

11. Понятие об ошибках программного обеспечения. Источники и классификация ошибок программного обеспечения

12. Основные пути и методы борьбы с ошибками программного обеспечения. Обнаружение и локализация ошибок ввода и обработки данных.

13. Разработка процедур, предотвращающих появление ошибок. Перехват и обработка ошибок. Коды ошибок.

14. Контроль вводимых значений с помощью обработки события.

15. Процедура обработки ошибок.

16. Понятие отладки программы. Составляющие процесса отладки.

- 17. Отладка программы. Ошибки компиляции. Ошибки выполнения.
- 18. Логические ошибки.
- 19. Пошаговое выполнение программы.
- 20. Точка прерывания. Вывод значений свойств и переменных.
- 21. Программный способ вывода значений в окно.
- 22. Сущность и необходимость тестирования программного обеспечения.
- 23. Стадии тестирования. Виды тестовых проверок. Виды тестирования.
- 24. Методы структурного тестирования. Принцип «белого ящика».
- 25. Тестирование программ методом «черного ящика».
- 26. Виды программ и виды программных документов. Стадии разработки.

27. Государственный стандарт по разработке алгоритмов. Описание схем, описание символов. Правила применения символов и выполнения схем

- 28. Состав проекта в MinGW Code::Blocks
- 29. Состав проекта в JetBrains PyCharm
- 30. Описание работы в Idle

**Приложение 2**

#### *ИНСТИТУТ ИНФОКОММУНИКАЦИОННЫХ СИСТЕМ И ТЕХНОЛОГИЙ КАФЕДРА МАТЕМАТИКИ И ЕСТЕСТВЕННОНАУЧНЫХ ДИСЦИПЛИН*

# **МЕТОДИЧЕСКИЕ УКАЗАНИЯ ДЛЯ ОБУЧАЮЩИХСЯ ПО ОСВОЕНИЮ ДИСЦИПЛИНЫ «ТЕХНОЛОГИИ И СРЕДЫ ПРОГРАММИРОВАНИЯ»**

**(Приложение 2 к рабочей программе)**

**Направление подготовки:** 01.03.02 Прикладная математика и информатика

**Профиль:** Искусственный интеллект и управление в ракетно-космических системах

**Уровень высшего образования:** бакалавр

**Форма обучения:** очная

Королев 2021

#### **1. Общие положения**

# **Цель дисциплины:**

1. формирование способности к восприятию, обобщению и анализу информации, необходимой для оценки вариантов, обеспечения и поддержки принятия эффективных конструкторских и управленческих решений;

2. освоение необходимого инструментария, применяемого при оценке вариантов, выборе эффективных конструкторских и управленческих решений;

3. формирование готовности применять методы математического анализа и моделирования сложных систем и процессов в профессиональной деятельности.

#### **Задачи дисциплины:**

1. Освоение студентами теоретических методов дисциплины, применяемых при оценке вариантов и выборе эффективных конструкторских и управленческих решений;

2. Получение студентами умений и навыков, применяемых для решения практических задач оценки вариантов и выбора эффективных конструкторских и управленческих решений.

# **2. Указания по проведению практических занятий**

Практическая работа 1. Тема и содержание занятия: *Разработка однофайловых программ в MinGW Code::Blocks.* Продолжительность занятия– 4 ч.

Практическая работа 2.

Тема и содержание занятия: *Разработка многофайловых проектов в MinGW Code::Blocks.*

Продолжительность занятия– 4 ч.

Практическая работа 3. Тема и содержание занятия: *Разработка структурных программ в JetBrains PyCharm.* Продолжительность занятия– 4 ч.

Практическая работа 4. Тема и содержание занятия: *Разработка объектно-ориентированных программ в JetBrains PyCharm.* Продолжительность занятия– 4 ч.

# **3. Указания по проведению лабораторного практикума**

Не предусмотрено учебным планом.

# **4. Указания по проведению самостоятельной работы студентов**

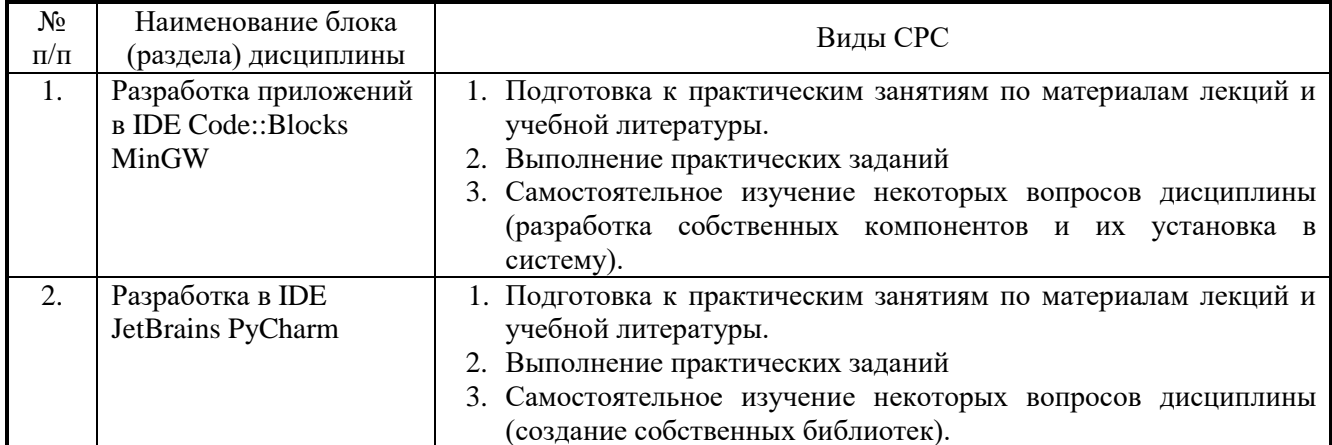

# **5. Указания по проведению контрольных работ для студентов факультета заочного обучения**

Учебным планом не предусмотрено.

# **6. Указания по проведению курсовых работ**

Не предусмотрено учебным планом.

# **7. Перечень основной и дополнительной учебной литературы**

# **Основная литература:**

5. Алгоритмы и структуры данных: Учебник / Белов В.В., Чистякова В.И. - М.: КУРС, НИЦ ИНФРА-М, 2017. - 240 с.: 60x90 1/16. - (Бакалавриат) (Переплёт 7БЦ) ISBN 978-5-906818-25-6

<http://znanium.com/catalog.php?item=bookinfo&book=766771>

6. Слабнов В. Д. Программирование на С++ / В. Д. Слабнов; В.Д. Слабнов. - Казань: Познание, 2012. - 136 с. - ISBN 978-5-8399-0386-9.

URL: <http://biblioclub.ru/index.php?page=book&id=364222>

7. Основы алгоритмизации и программирования на Python: учеб. пособие / С.Р. Гуриков. — М.: ФОРУМ: ИНФРА-М, 2017. — 343 с. — (Высшее образование: Бакалавриат).

<http://znanium.com/catalog.php?item=bookinfo&book=924699>

8. Карепова, Е.Д. Основы многопоточного и параллельного программирования: учебное пособие / Е.Д. Карепова; Сибирский Федеральный университет, Федеральное государственное бюджетное учреждение науки «Институт вычислительного моделирования Сибирского отделения Российской академии наук», Сибирский научно-образовательный центр суперкомпьютерных технологий. – Красноярск: СФУ, 2016. – 355 с.: ил. – Режим доступа: по подписке. – URL:<http://biblioclub.ru/index.php?page=book&id=497217>

# **Дополнительная литература:**

3. Технология разработки программного обеспечения: учеб. пособие / Л.Г. Гагарина, Е.В. Кокорева, Б.Д. Сидорова-Виснадул; под ред. Л.Г. Гагариной. — М.: ИД «ФОРУМ»: ИНФРА-М, 2018. — 400 с. — (Высшее образование: Бакалавриат). <http://znanium.com/catalog.php?item=bookinfo&book=924760>

4. Горелов С.В. Современные технологии программирования: разработка Windows-приложений на языке C#: учебник для студентов, обучающихся по дисциплине «Современные технологии программирования», направление «Прикладная информатика» (09.03.03 — для бакалавров, 09.04.03 — для магистров): в 2 т.: [16+] / С.В. Горелов; под науч. ред. П.Б. Лукьянова; Финансовый университет при Правительстве Российской Федерации. – Москва: Прометей, 2019. – Том 1. – 363 с.: ил. – Режим доступа: по подписке. –

URL:<http://biblioclub.ru/index.php?page=book&id=576037>

# **8.Перечень ресурсов информационно-телекоммуникационной сети «Интернет», необходимых для освоения дисциплины**

# **Интернет-ресурсы**:

- **1.** http://www.codeblocks.org/
- **2.** http://www.cplusplus.com/ Сеть ресурсов, посвященных языку C++
- **3.** http://dia-installer.de/
- **4.** https://www.jetbrains.com/ Сайт компании-разработчика JetBrains
- **5.** https://notepad-plus-plus.org/
- **6.** <https://www.python.org/> Сайт разработчиков Python
- **7.** http://pythontutor.ru/ Курс по программированию на языке Python
- **8.** https://stepik.org Stepik образовательная платформа и конструктор онлайнкурсов.
- **9.** http://www.znanium.com/ Электронная библиотека издательства "Инфра-М"

# **9.Перечень информационных технологий, используемых при осуществлении образовательного процесса по дисциплине**

**Перечень программного обеспечения:** Dia, Double Commander, NotePad++, MSOffice, GCC + MinGW, Python 3, PyCharm

**Информационные справочные системы:** Электронные ресурсы образовательной среды Университета.